# ILLINOIS VALLEY COMMUNITY COLLEGE

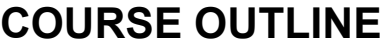

**DIVISION: Career and Technical Programs**

 **COURSE: CSI 1002 – Introduction to Business Computer Systems**

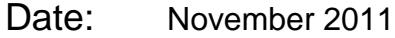

Credit Hours: 3

Prerequisite(s): none

Delivery Method: **Lecture 2 Contact Hours (1 contact = 1 credit hour)**

**Online** 

**Blended** 

**Seminar 0 Contact Hours (1 contact = 1 credit hour) Lab 2 Contact Hours (2 contact = 1 credit hour) Clinical 0 Contact Hours (3 contact = 1 credit hour)**

Offered:  $\boxtimes$  Fall  $\boxtimes$  Spring  $\boxtimes$  Summer

IAI Equivalent –*Only for Transfer Courses*-go to *http://www.itransfer.org*: BUS 902

# **CATALOG DESCRIPTION:**

A course for business majors planning to transfer to a four-year institution. Computer concepts; terminology; equipment; system analysis and design; management information systems; and applications are surveyed. Business application skills in the microcomputer areas of spreadsheet, database, word processing, and presentation are emphasized. Use of e-mail and the internet are used throughout the course.

#### **GENERAL EDUCATION GOALS ADDRESSED**

*[See the last page of this form for more information.]*

**Upon completion of the course, the student will be able:** 

[Choose those goals that apply to this course.]

- $\boxtimes$  To apply analytical and problem solving skills to personal, social and professional issues and situations.
- To communicate orally and in writing, socially and interpersonally.
- To develop an awareness of the contributions made to civilization by the diverse cultures of the world.
- $\boxtimes$  To understand and use contemporary technology effectively and to understand its impact on the individual and society.
- $\boxtimes$  To work and study effectively both individually and in collaboration with others.
- $\Box$  To understand what it means to act ethically and responsibly as an individual in one's career and as a member of society.
- $\vert \ \vert$  To develop and maintain a healthy lifestyle physically, mentally, and spiritually.
- To appreciate the ongoing values of learning, self-improvement, and career planning.

## **EXPECTED LEARNING OUTCOMES AND RELATED COMPETENCIES:**

*[Outcomes related to course specific goals.]*

#### **Upon completion of the course, the student will be able to:**

- 1. identify the parts of a computer system and describe their function.
- 2. identify the types of software on the market, define the purpose of the different software and how they apply to the business world.
- 3. demonstrate basic skills in using an operating system.
- 4. demonstrate basic skills in business software such as word processing, spreadsheet, database, and presentation programs.
- 5. use the computer as a communication device and research instrument.
- 6. be an informed consumer in the computer market place.
- 7. demonstrate an understanding of file processing and data storage/retrieval.
- 8. demonstrate a basic knowledge of a network.
- 9. identify ethical uses of computers in a business and educational environment

#### **Outcome 1 – Students will be able to identify the parts of a computer system and describe their function**.

Competency 1.1 – Students will be able to define input, processing, output, and storage.

- Competency 1.2 Students will be able to identify the types of computer systems by size and capacity.
- Competency 1.3 Students will be able to describe the function of processors, RAM, input devices, output devices, and storage devices.
- Competency 1.4 Students will be able to describe the differences between the MacIntosh and PC platforms.
- Competency 1.5 Students will be able to distinguish between operating and application software and describe their uses.
- Competency 1.6 Students will be able to distinguish between different user interfaces such as prompt, menu, command and GUI.

**Outcome 2 – Students will be able to identify the types of software on the market, define the purpose of the different software and how they apply to the business world.**

- Competency 2.1 Students will be able to describe the types and functions of system software.
- Competency 2.2 Students will be able to categorize application software into production, business, entertainment, reference and know they type of market (vertical/horizontal) that they fit into.
- Competency 2.3 Students will be able to describe the types of software licenses that are currently available in the computer industry.
- Competency 2.4 Students will be able to describe the types of copyrights that apply to different current software.
- Competency 2.5 Students will be able to define utility software.

# **Outcome 3 – Students will be able to demonstrate basic skills in using an operating system.**

Competency 3.1 – Students will be able to copy files.

- Competency 3.2 Students will be able to create folders.
- Competency 3.3 Students will be able to rename files and folders.
- Competency 3.4 Students will be able to move files.
- Competency 3.5 Students will be able to delete files.

# **Outcome 4 – Students will be able to demonstrate basic skills in business software such as word processing, spreadsheets, databases, and presentation programs.**

- Competency 4.1 Students will be able to create and store simple documents in Microsoft Word including the following features: insert, delete, move, and copy basic text; format documents with margins, alignment, tabs, bullets and numbering, apply attributes to text, spell check, store and revise documents; and print documents.
- Competency 4.2 Students will be able to create and store simple documents in Microsoft Excel including the following features: insert labels and values; create simple formulas; use basic functions; format information; store and revise basic worksheets; display information in chart format; and print worksheets and charts.
- Competency 4.3 Students will be able to create and store simple databases in Microsoft Access including the following features: create a table with field names, field types, and basic properties; display datasheet information in form format; revise and update database information; query the database with simple and complex queries; create simple reports using the datasheet information; and store and print tables, datasheets, forms, and query results.
- Competency 4.4 Students will be able to create and present a simple presentation with Microsoft PowerPoint including the following features: create a variety of slides in PowerPoint; insert graphics, sound, and design templates; build text and animate slides; store and revise the presentation; and use computer projection equipment to make PowerPoint presentations.

#### **Outcome 5 – Students will be able to use the computer as a communication device and research instrument.**

Competency 5.1 – Students will be able to use e-mail and course management software.

- Competency 5.2 Students will be able to use e-mail and/or course management software for all class assignments, review sheets, and relevant course information.
- Competency 5.3 Students will be able to use the internet to research topics assigned by the instructor and access class materials.

### **Outcome 6 – Students will be informed consumers in the computer market place.**

- Competency 6.1 Students will demonstrate an understanding of the specifications for computers in the local newspapers, catalogs, and in store sales presentations
- Competency 6.2 Students will be able to compare the specifications of different computers.
- Competency 6. 3 Students will be able to make an intelligent purchasing decision for a microcomputer.

#### **Outcome 7 – Students will be able to demonstrate an understanding of file processing and data storage/retrieval.**

- Competency 7.1 Students will be able to distinguish the difference between data and information.
- Competency 7.2 Students will be able to define a file, batch file, executable file, and source file.
- Competency 7.3 Students will be able to demonstrate the use of documencentricity.
- Competency 7.4 Students will be able to demonstrate the use of file names and extensions.
- Competency 7.5 Students will be able to define and give examples of logical file storage, root directories and folders, subdirectories and subfolders.
- Competency 7.6 Students will be able to define and give examples of physical file storage including format, tracks, sectors, cylinders, FAT, and clusters.
- Competency 7.7 Students will be able to identify storage devices and their differences including the following: hard disk; CD-ROM; USB storage; flash storage.
- Competency 7.8 Students will be to describe the differences in disk capacities.

# **Outcome 8 – Students will demonstrate a basic knowledge of networks.**

- Competency 8.1 Students will be able to describe the difference between a LAN and a WAN.
- Competency 8.2 Students will be able to describe the World Wide Web and describe its function in the business world.
- Competency 8.3 Students will be able to describe the advantages and disadvantages of a network.
- Competency 8.4 Students will be able to identify the hardware and software components necessary for a network.
- Competency 8.5 Students will be able to describe the connection between a LAN and the internet.
- Competency 8.6 Students will be able to describe the activities and business functions available on the internet.

#### **Outcome 9 – Students will be able to identify ethical uses of computers in a business and educational environment.**

Competency 9.1 – Students will define computer ethics. Competency 9.2 – Students will seek out examples of ethical and unethical behavior.

## **COURSE TOPICS AND CONTENT REQUIREMENTS:**

Computer Hardware Application Software **Networks** Internet and Email Security and Privacy Operating Systems File Management **Ethics** Microsoft Word Microsoft Excel Microsoft Access **PowerPoint** 

#### **INSTRUCTIONAL METHODS:**

Lecture Lab Work Teacher Demonstrations Group Work Hands On Projects

#### **INSTRUCTIONAL MATERIALS:**

Computer Overhead Projection System Computer Lab Textbook: CMPTR by Pinard and Romer ISBN: 1-111-52799-7

#### **STUDENT REQUIREMENTS AND METHODS OF EVALUATION:**

Application software assignments Operating System assignment Group project for building a network (research) Written exams Hands on exams

 All assignments include hands on exercises done outside of class and in the lab environment

# **OTHER REFERENCES**

# Course Competency/Assessment Methods Matrix

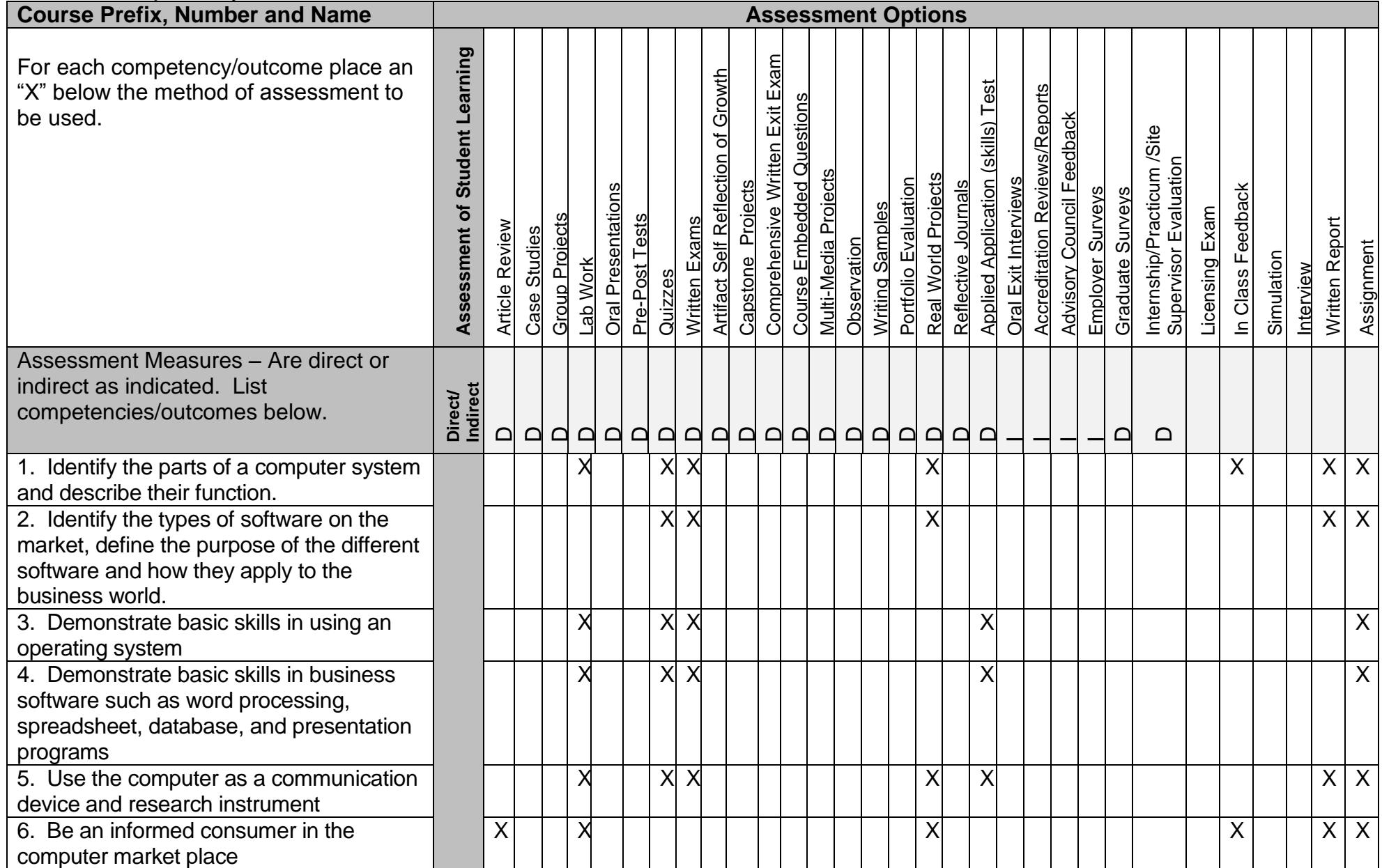

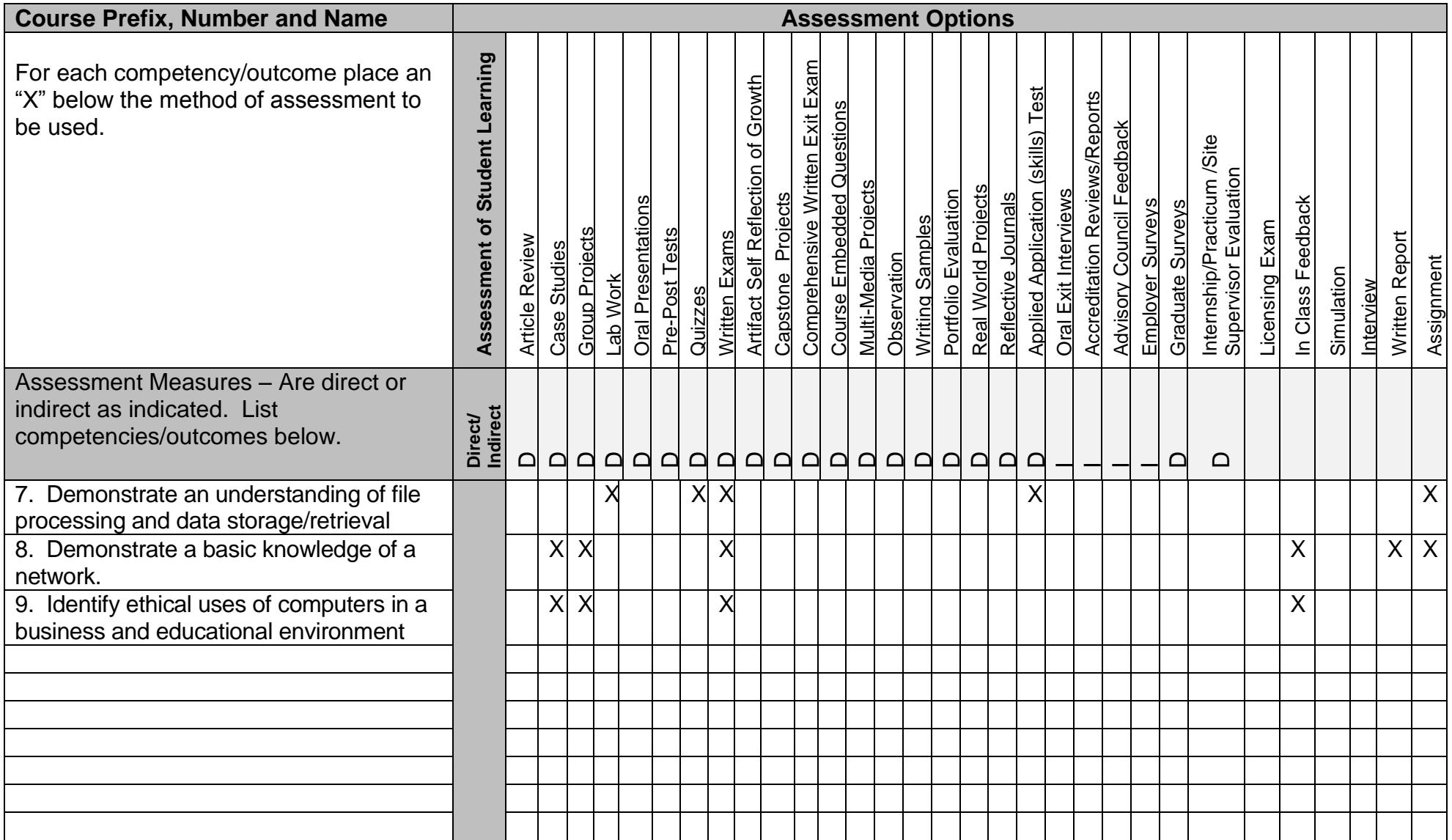